## Fichier:Fabriquer une télécommande pour reflex cablage schéma.jpg

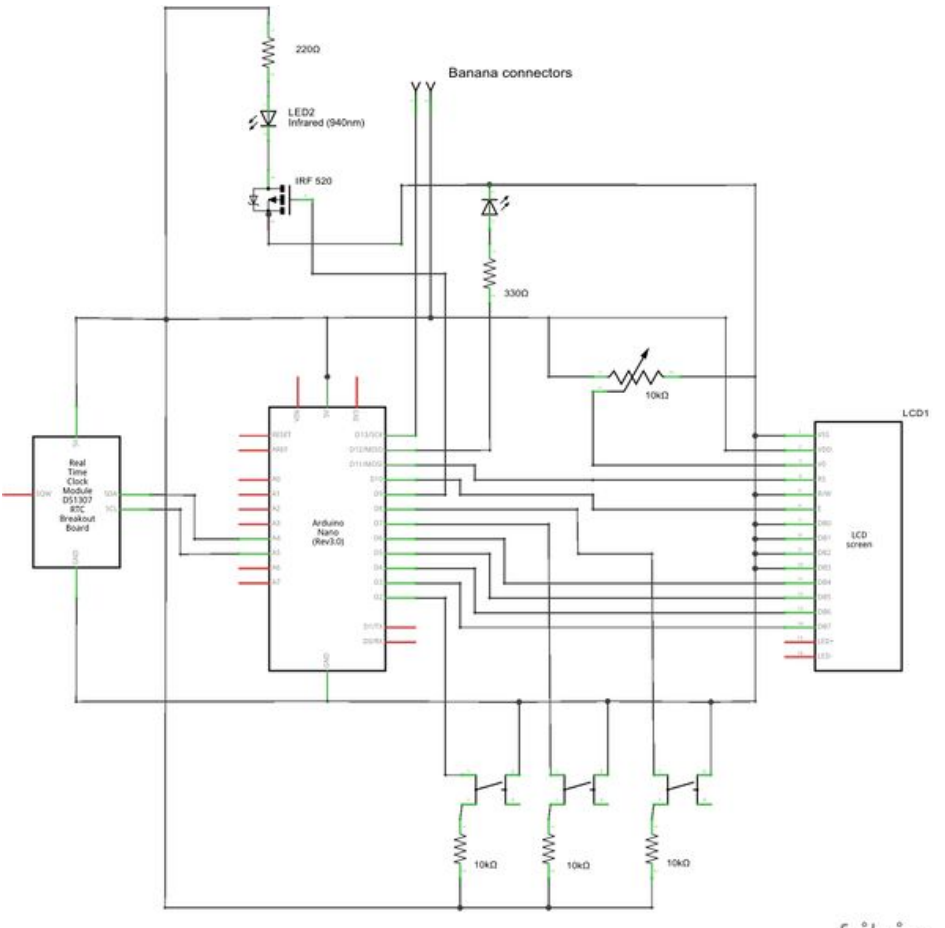

fritzing

Taille de cet aperçu :591 × 599 [pixels](https://wikifab.org/images/thumb/1/17/Fabriquer_une_t%25C3%25A9l%25C3%25A9commande_pour_reflex_cablage_sch%25C3%25A9ma.jpg/591px-Fabriquer_une_t%25C3%25A9l%25C3%25A9commande_pour_reflex_cablage_sch%25C3%25A9ma.jpg).

Fichier [d'origine](https://wikifab.org/images/1/17/Fabriquer_une_t%25C3%25A9l%25C3%25A9commande_pour_reflex_cablage_sch%25C3%25A9ma.jpg) (1 701 × 1 725 pixels, taille du fichier : 293 Kio, type MIME : image/jpeg) Fichier téléversé avec MsUpload

## Historique du fichier

Cliquer sur une date et heure pour voir le fichier tel qu'il était à ce moment-là.

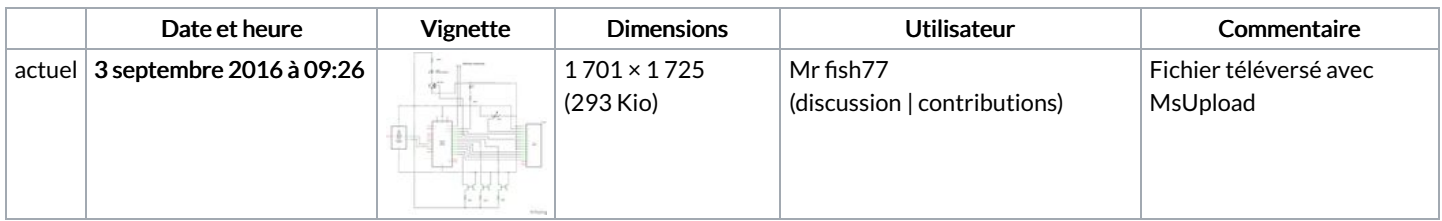

Vous ne pouvez pas remplacer ce fichier.

## Utilisation du fichier

Les 3 pages suivantes utilisent ce fichier :

Fabriquer une [télécommande](https://wikifab.org/wiki/Fabriquer_une_t%25C3%25A9l%25C3%25A9commande_pour_reflex/fr) pour reflex/fr [Télécommande](https://wikifab.org/wiki/T%25C3%25A9l%25C3%25A9commande_pour_reflex) pour reflex [Télécommande](https://wikifab.org/wiki/T%25C3%25A9l%25C3%25A9commande_pour_reflex/fr) pour reflex/fr